# **Ein System zur Erfassung, Speicherung und Auswertung landwirtschaftlicher Versuche Einsatz von SAS in Datenbankzugriff und statistischer Analyse**

#### **Hermann Bleiholder**

BASF Aktiengesellschaft Agrarzentrum Limburgerhof 67114 Limburgerhof hermann.bleiholder@basf-ag.de

**Catherine Janson** Info Ware GmbH Waldhofer Str. 11/5 69123 Heidelberg catherine janson@info-ware.de

**Georg Jung** Schlumberger Sema GmbH Robert-Koch-Strasse 37 55129 Mainz

Georg.jung@mainz.sema.slb.com

#### **Zusammenfassung**

Das System zur Erfassung, Speicherung und Auswertung von landwirtschaftlichen Feldversuchen wird z.Zt. von allen eigenen Versuchsanstellern der BASF eingesetzt (*>*400). Die Basis bilden eine graphische Benutzeroberfläche, eine Oracle bzw. MS-ACCESS Datenbank und ein Auswertungsmodul zur Analyse der Daten.

SAS als Auswertungsmodul biologischer Ergebnisse ist so gestaltet, dass ein mit der Datenanalyse betrauter Mitarbeiter mit wenigen SAS Kenntnissen auskommt. Die Auswahl der notwendigen Parameter und Variablen erfolgt über eine benutzerfreundliche graphische Oberfläche.

ODS Output – Ab SAS V8 ist es möglich, alle Ergebnisse der statistischen Analysen in SAS Datasets auszugeben. Dies wurde eingesetzt, um die Ergebnisse im gewünschten Format und Anordnung in Oracle-Tabellen ablegen zu können.

Verwendung von Steuertabellen – Zur Regelung der korrekten Code-Generierung (ODS, SAS/STAT) sind komplexe Fallunterscheidungen notwendig, z.B. müssen Statements/Optionen zu mehr als 28 verschiedenen ANOVA-Modellen generiert werden können. Diese Aufgabe wird mittels Steuertabellen gelöst.

Performance – Während der Entwicklung wurden Performanceanalysen durchgefuhrt mittels Systemoptionen, Time Stamps und dem Perfor- ¨ mance Analyzer. Es ergaben sich der Zugriff auf die Oracle-Datenbank und die Prozedur MIXED als kritische Punkte.

**Keywords:** Feldversuche, SAS, ODS Output, Performance

# **1 Systembeschreibung**

#### 1.1 Einführung

Die Unterschiede der biologischen Wirksamkeit zwischen einem neuen und einem im Handel befindlichen Pflanzenschutzmittel werden immer geringer, und müssen deshalb präziser hervorgehoben werden. Um diese geringen Unterschiede nachweisen zu können, müssen zur Entwicklung neuer Wirkstoffe und zum Erhalt der Zulassung bestehender Wirkstoffe umfangreiche biologische Studien durchgeführt werden. Ein Pflanzenschutzmittel wird in der Regel für 10 Jahre zugelassen, danach muss ein neuer Antrag zur Verlängerung der Zulassung eingereicht werden. Damit die validierten biologischen Studien zum Zwecke einer Re-Registrierung verwandt werden können, pflegt die BASF Aktiengesellschaft seit 1973 eine zentrale Datenbank mit den Ergebnissen aller biologischen Versuchsergebnissen eigener und im Auftrag durchgefuhrten Stu- ¨ dien. Unterschiedliche Softwarewerkzeuge werden zur Planung, Durchfuhrung, ¨ Datenerfassung und Auswertung der Ergebnisse eingesetzt.

Die vorliegende Arbeit soll einen Überblick dieser Wissensdatenbank, die Art der Studien und letztendlich das zur Auswertung eingesetzte System beschreiben, aufgetretene Schwierigkeiten sollen dabei diskutiert werden.

#### **1.2 Feldversuche**

Biologische Studien zur Uberprüfung der Wirksamkeit alter und neuer Pflanzenschutz-Wirkstoffe werden als Feldversuche durchgeführt. Als Feldversuche werden Versuche bezeichnet die auf landwirtschaftlichen Flächen durchgeführt werden. Sie dienen zur Gewinnung von Erkenntnissen. Die einzelnen Parzel- $\ell$ len (= Versuchseinheiten) überschreiten die 50 qm nur in seltenen Fällen. Nach Zulassung eines neuen Präparates werden Praxisversuche auf landwirtschaftlichen Flächen durchgeführt, die einzelnen Parzellen können dabei bis zu einem Hektar betragen. Diese Versuche dienen zur Demonstration und zur Einführung des neuen Präparates.

#### 1.2.1 Grundzüge

Folgende Grundzüge müssen bei der Planung und Anlage eines Feldversuches eingehalten werden:

#### *•* **Wiederholung**

**–** Ein Versuchsglied muss mehrmals sichtbar im Versuch vorhanden sein.

#### *•* **Randomisation**

– Ein Versuchsglied muss zufällig einer Parzelle zugeordnet werden.

#### *•* **Ceteris-Paribus-Prinzip**

**–** Alle anderen Einflussfaktoren wie Klima, Bodenart, Sorte sollen am Versuchsstandort weitestgehend einheitlich sein.

#### **1.2.2 Versuchsfragen**

Im landwirtschaftlichen Versuchswesen werden ein- und mehrfaktorielle Versuchsfragen geprüft:

#### *•* **Einfaktorielle Versuchsfragen**

- **–** Dienen um mehrere Behandlungen, Verfahren, Produkte oder Sorten direkt zu vergleichen.
- **–** Die am h¨aufigsten angewandte Versuchsanlage ist die randomisierte Blockanlage. Für spezielle behördliche Anforderungen wird das lateinische Quadrat zugrunde gelegt.

#### *•* **Mehrfaktorielle Versuchsfragen**

- **–** Auch als Wechselwirkungsversuche bekannt.
- **–** Prufung der gegenseitigen Beeinflussung von zwei oder mehr Ver- ¨ suchsfaktoren
- **–** Die h¨aufigste Versuchsfrage ist die Prufung mehrerer Produkte und ¨ mehrerer Dosierungen (= Dosis-Wirkungsversuche).

Alle biologischen Studien werden als Versuchsserien geplant und durchgefuhrt. ¨ Als Versuchsserie im landwirtschaftlichen Versuchswesen wird die Durchfuh- ¨ rung gleicher Versuche an unterschiedlichen Standorten (= Umwelten) definiert. Die Durchführung von Versuchsserien dient dazu, die zu prüfenden Produkte an unterschiedlichen und kontrastreichen Umwelten zu prüfen. Damit können Aussagen zur Gleichsinnigkeit der Wirksamkeit unter unterschiedlichen Umwelten getroffen werden. Ziel jeder Produktentwicklung ist es ein Produkt zu entwickeln das unter unterschiedlichen Bedingungen immer gut wirksam ist. Eine differenzierte Analyse solcher Studien fuhrt zu einer besseren Infor- ¨ mationsausbeute und zu differenzierteren Aussagen zur Wirksamkeit.

#### **1.2.3 Entwicklungsphasen eines neuen Wirkstoffes**

Im Verlauf der Entwicklung eines neuen Wirkstoffes werden biologische Versuche unter unterschiedlichen Bedingungen durchgefuhrt. Zur Entwicklung eines ¨ neuen Wirkstoffes geht man von ca. 10 bis 20000 neuen chemischen Substanzen aus. Die Auslese von 1 bis 3 erfolgversprechenden chemischen Substanzen erfolgt uber mehrere Stufen. Diese Versuche werden in der Regel unter kon- ¨ trollierten Bedingungen durchgeführt. Für diese vielen Substanzen wird eine ausreichend große Anzahl an Versuchen durchgefuhrt, pro Substanz wird aber ¨ nur eine geringe Anzahl an Daten erfasst. Die dann verbleibenden 1 bis 3 Kandidaten werden einer intensiven biologischen Prüfung unterzogen. Die mit diesen Präparaten durchgeführten Freilandversuche an unterschiedlichen Umwelten führt zur Sammlung umfangreicher Datenbestände pro Substanz.

Mit diesen verbleibenden Substanzen werden viele und unterschiedliche Versuchsfragen beantworten, mit dem Ziel einer Zulassung und Vermarktung eines Produktes. Unter anderen Versuchsfragen, werden Versuche angelegt um:

- die Wirksamkeit und die Selektivität zu prüfen,
- *•* das Anwendungsfenster zu bestimmen,
- den Einfluss auf den Ertrag und die Qualität der Ernteprodukte zu bestimmen,
- *•* die Auswirkung auf die nachfolgende Kultur und auf die benachbarte Kultur zu studieren, und
- *•* letztendlich die notwendige Aufwandmenge zu bestimmen.

Um die aufgelisteten Versuchsfragen zu beantworten, werden unterschiedliche Arten von Versuchen durchgeführt. Die Größe der Parzelle ist dabei das Merkmal, das sich verändert. Werden die ersten Ausleseversuche in Mikroparzellen durchgefuhrt, so werden alle Feldversuche in Kleinparzellen angelegt. Praxis- ¨ versuche werden als Streifenversuche ohne Wiederholung durchgefuhrt. ¨

Die BASF Aktiengesellschaft führt jährlich 6000 bis 7000 Feldversuche durch. Bei einer durchschnittlichen Anzahl von 6 Versuchen pro Versuchsserie ergibt das 1000 bis 1200 unterschiedliche Versuchsserien pro Jahr. Da jede Versuchsserie eine bestimmte Versuchsfrage zu beantworten hat, werden pro Jahr zwischen 1000 und 1200 unterschiedliche Versuchsfragen beantwortet.

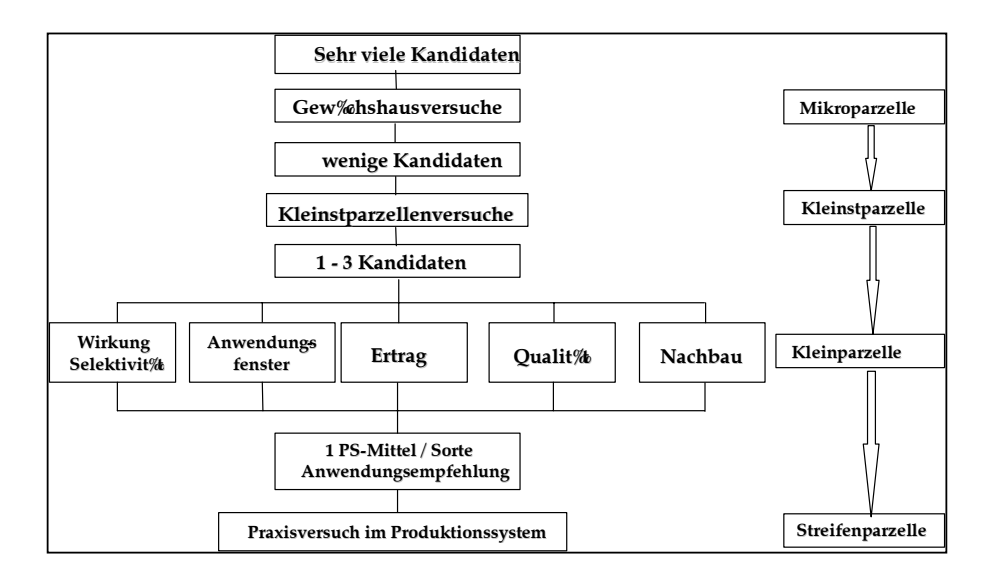

**Abbildung 1:** Entwicklungsphasen eines neuen Wirkstoffes

## **1.3 Wissensdatenbank und Systemarchitektur**

Der Aufbau und die Pflege einer Wissensdatenbank mit Fakten zu unseren Pflanzenschutzprodukten wird seit 1973 durchgeführt. In diesen 29 Jahren kamen unterschiedliche Hard- und Software Produkte zum Einsatz. Die eingesetzten EDV Anwendungen wurden in diesem Zeitraum ständig weiterentwickelt und auch vollständig erneuert. Begonnen wurde mit der Sammlung der Daten in Dateien. Erst im Jahre 1990 wurde eine relationale Datenbank installiert, die seit dieser Zeit sich in einer ständigen, in kleinen Schritten vorgenommenen Weiterentwicklung befand. Vor 3 Jahren wurde ein vollständiger Umbau der Applikation begonnen, die Einführung dieses Neuen als "Client-Server" entworfenen Systems erfolgte in 2001.

Die Ziele die beim Start dieses uberarbeiteten Systems definiert wurden sind: ¨

- Überprüfung der Prozesskette "Feldversuchswesen" beginnend mit der Versuchsplanung, der Durchführung der Versuche, der Datenerfassung am Feld bis hin zur Speicherung und Auswertung der Daten um mögliche Synergieeffekte durch die Einführung von Standardsoftware zu entdecken.
- Um die Möglichkeiten des weltweiten Einsatzes von Standardsoftware bei den durchführenden Einheiten zu untersuchen.
- *•* Durch den Einsatz von Standardsoftware die Wartungskosten zu reduzieren.
- Zu untersuchen ob es möglich ist, allen Anwendern dieses Systems den direkten Zugriff auf unsere zentrale Datenbank zu ermöglichen.

Die Umsetzung der Ergebnisse der Analyse können wie folgt zusammenfassend beschrieben werden:

- *•* entwickelt wurde eine Client-Server Anwendung unter Benutzung der Standardsoftware ARM von Gylling Data Management,
- *•* alle Erfassungs- und Steuerungsmasken wurden mit Hilfe von Powerbuilder erstellt,
- *•* um allen BASF Anwendern den Zugang zur zentralen Datenbank zu ermöglichen, wurde ein modernes Kommunikationssystem entwickelt,
- *•* das notwendige Auswertungsmodul wurde mit Hilfe von SAS Version 8 entwickelt und in das Gesamtsystem integriert,
- alle bisher gespeicherten Ergebnisse wurden in die neue Datenbank übernommen.

#### **1.3.1 Modularer Systemaufbau**

Um die Datenflut zu bewältigen, wird seit 1 Jahr ein modulares System eingesetzt. Diese Anwendung bildet die Feldversuchsprozesse ab.

Wie aus der Abbildung 2 zu entnehmen ist, wird die Versuchsplanung und die Datenerfassung mit einem dezentralen System auf dem Anwenderrechner durchgefuhrt. Die mit dieser dezentralen Anwendung erfassten Daten werden ¨ kontinuierlich an die zentrale Datenbank weitergeleitet und gespeichert. Als ein eigenständiges Modul, das vom Anwender gesteuert werden kann, wurde ein Analyse System unter Verwendung von SAS Version 8 entwickelt. Zur Definition einer Auswertung dient ein in Powerbuilder entwickeltes Maskensystem, das eine benutzerfreundliche Definition der angestrebten Auswertung ermöglicht. Dafür sind SAS Programmierkenntnisse nicht notwendig, der Auswerter muss aber dennoch seine Versuche und seine Daten kennen.

Eine moderne technische Architektur, bestehend aus einem ausgebauten Netzwerk, einem SAS Server, einem Datenbankserver und einem Applikationsserver steuert und koordiniert die Anfragen, führt die Datenrecherchen und Auswertungen durch und sendet die Ergebnisse an den Anwender zurück.

#### **1.3.2 Definition der Analyse**

Die Auswertungsoptionen werden vom Anwender über ein Maskensystem eingegeben, bzw. aus einer Liste ausgewählt. Die ausgewählten Optionen werden vom System parametrisiert und in eigene Datenbanktabellen abgelegt. Jede Auswertung erhält eine eindeutige Nummer, die von der SAS-Komponente gelesen wird. Uber diese eindeutige Auswertungsnummer kann die gleiche Auswertung mehrmals wiederholt werden, sofern der Anwender dieses wunscht. ¨

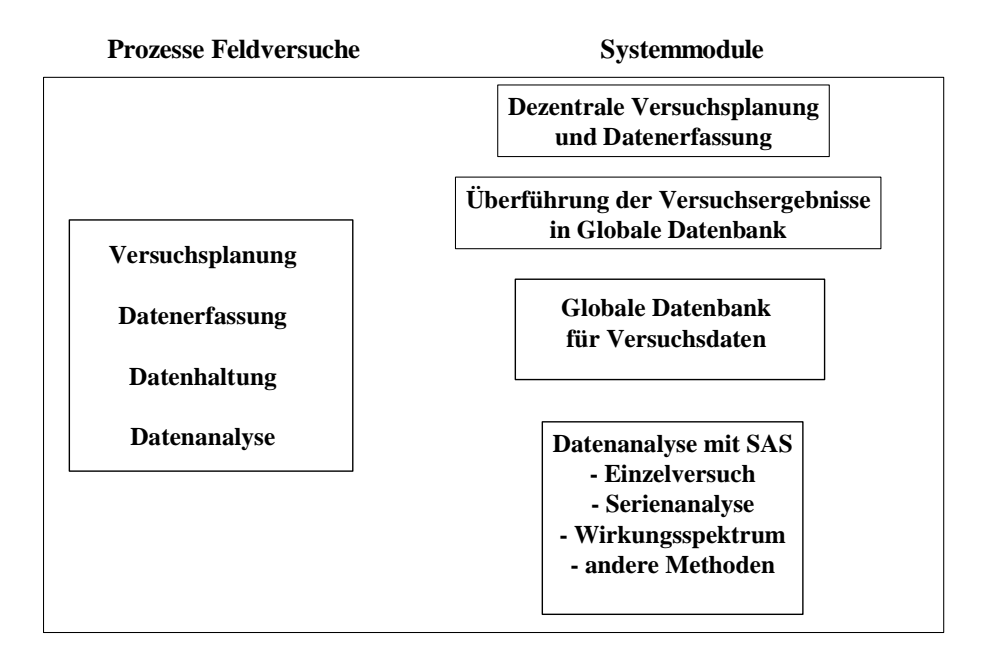

**Abbildung 2:** Modularer Aufbau der Applikation

# **2 Die SAS-Komponente**

Die SAS-Komponente wird über einen Web-Server und ein CGI-Skript durch Ubergabe eines einzigen Parameters (Auswertungsnummer) angestoßen. An- ¨ hand dieses Parameters liest SAS Benutzeroptionen und Metadaten aus der Datenbank.

Es wurde ein hierarchisch strukturiertes System aus SCL-Programmen/Methoden entwickelt, das folgende Funktionen erfüllt:

- 1. Steuerung und Durchführung der gesamten Analyse
- 2. Auslesen der Benutzeroptionen
- 3. Datenextraktion aus ORACLE-Datenbank, Datenaufbereitung
- 4. Generierung von ODS Statements
- 5. Generierung und Ausführung von Programmcode (STAT, BASE, GRAPH) zur statistischen Auswertung bzw. graphischen Darstellung und Ausgabe in zunächst ODS-Datasets (Ausnahme: Graphiken)
- 6. Auslesen der Analyse-Ergebnisse aus den erzeugten ODS-Datasets und Befüllen der entsprechenden Oracle-Tabellen
- 7. Nach Abschluss aller Berechnungen und gegebenenfalls Fehleranalyse meldet das CGI-Skript 'OK' zurück an den Webserver oder gegebenenfalls die erste vorkommende ERROR-Meldung aus SAS

# **2.1 Statistische Funktionalität**

Die folgende Übersicht zeigt die statistische Funktionalität und dazu benutzte SAS-Prozeduren:

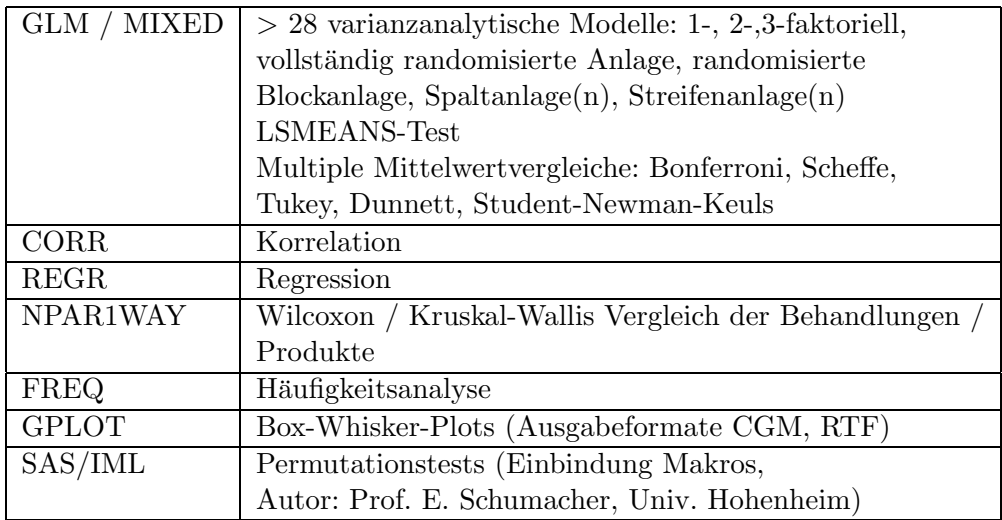

# **2.2 Einsatz von Steuertabellen**

Die Anforderungen an die Programme legten den Einsatz von Steuertabellen nahe. Dies ist immer dann ratsam, wenn eine extrem komplexe Fallunterscheidung erforderlich ist. Die Vorteile von Steuertabellen liegen darin, dass der Programmcode übersichtlich bleibt und eine höhere Flexibilität möglich ist.

Z.B. bei der Generierung des Programmcodes zu den ANOVA-Modellen sind sehr komplexe Fallunterscheidungen erforderlich:

nach Modell (> 28 verschiedene Möglichkeiten)

nach Multiplem Mittelwertvergleich (6 Möglichkeiten)

Transformation (2 Möglichkeiten)

Lsmeans-Test ja/nein (2 Möglichkeiten)

Statt diese Fallunterscheidung im Programmcode mit mehreren if- oder select-Statements zu kodieren, kann man Steuertabellen verwenden mit entsprechender SUBSET-Bildung.

Bei Hinzunahme eines neuen Modells muss dann nur in der Steuertabelle geändert werden, nicht im SCL-Programmcode selbst.

Im folgenden ist ein Ausschnitt einer Steuertabelle zur Erzeugung von Statements zu PROC GLM dargestellt. Der zu übernehmende STAT-Code steht im Feld , ausdruck', alle anderen Felder geben Benutzeroptionen bzw. Steuerparameter wieder.

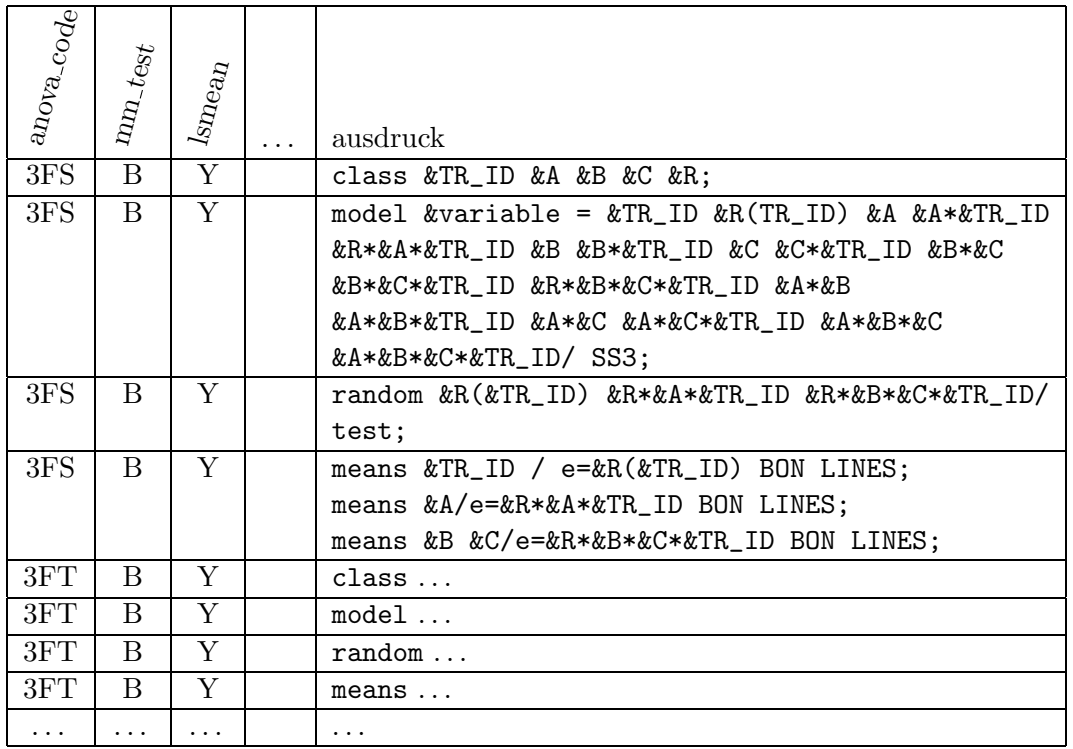

Die Steuertabelle wird dann als Subset mit einer WHERE-Clause, die die spezifischen Ausprägungen der Steuerparameter enthält, geöffnet. Mit der Funktion FETCH können dann die zutreffenden Zeilen nacheinander in die Variable AUSDRUCK eingelesen und submittiert werden. Dies ist hier in einem vereinfachten Programmausschnitt beispielhaft dargestellt:

```
d_glm = open("steuer."||steuerglm||"(where=(ANOVA_CODE=
'"||upcase(ANOVA_CODE)||" ' and "LSMEAN=
'"||upcase(LSMEAN)||" ' and ... ;
n_ausdr=varnum(d_glm,'AUSDRUCK');
obs_exist=attrn(d_glm,'ANY');
dcl char (250) ausdruck;
if obs_exist then do;
  submit;
   PROC GLM data=&datei;
  endsubmit;
  link subcode;
end;
rc = close_{d_glm};
```

```
SUBCODE:
do while (not fetch(d_glm));
 ausdruck=getvarc(d_glm,n_ausdr);
 submit;
    &ausdruck
  endsubmit;
end;
submit continue;
 run;
endsubmit;
return;
```
#### **2.3 ODS Output**

Seit Version 8.0 existiert das OUTPUT DELIVERY SYSTEM (ODS), mit dem SAS-Ergebnisse in verschiedenen Formaten ausgegeben werden können. Neben beispielsweise HTML und RTF können nun alle Ergebnisse, die bisher im OUTPUT-Fenster angezeigt wurden, als SAS-Datasets ausgegeben werden. Eine Prozedur liefert meist mehrere verschiedenartige Output-Objekte. Jedes Output-Objekt hat einen definierten Namen, diesen erfährt man durch Absetzen des Statements ODS TRACE ON vor dem Prozeduraufruf, Informationen erscheinen dann im LOG-Fenster.

Die unten stehenden Statements bewirken beispielsweise, dass für die Prozedur GLM die allgemeine ANOVA-Tabelle und Informationen (kritischer F-Wert, minimum significant difference) zu einem multiplen Mittelwertvergleich in SAS-Datasets geschrieben werden. OverallANOVA ist festgelegter Name fur ¨ die ANOVA-Tabelle, und MCLinesInfo ist festgelegter Name für Informationen aus dem Scheffe-Test. Dabei bewirkt , MATCH ALL', dass für jedes Output-Objekt ein neues Dataset angelegt wird, , PERSIST=PROC' bewirkt, dass die Definition über PROC- oder DATA STEP-Grenzen hinweg bestehen bleibt.

```
ODS output clear;
ODS select none;
ODS output OverallANOVA (MATCH_ALL PERSIST=PROC) =
  objects.oo_OverallANOVA;
ODS output MCLinesInfo (MATCH_ALL PERSIST=PROC) =
  oobjects.oo_MCLinesInfo1;
```
Die Strukturen der ausgegebenen Datasets sind nicht dokumentiert, d.h. man muss sich jedes einzelne erzeugen und direkt daraus Information uber Variab- ¨ len-Namen und -Typen entnehmen.

## **2.4 Performance**

Da in dem Auswertungssystem eine Analyse oft hundert und mehr Einzelauswertungen beinhaltet, wurde Wert auf vernunftige Antwortzeiten und somit ¨ auch Performance der SAS-Komponente gelegt. Es wurden folgende Methoden angewendet, um Informationen zur Performance in SAS zu erhalten:

#### **2.4.1 System Optionen**

Die System Optionen STIMER, FULLSTIMER (OS/390: MEMRPT, FULL-STATS) bewirken eine Information im LOG über die von SAS benötigten Ressourcen. Je nach Betriebssystem werden beispielsweise CPU-Zeit, tatsächlich abgelaufene Zeit (elapsed time), I/O-Counts und Memory-Statistiken angezeigt. Der LOG wird anschließend mit SAS-Methoden eingelesen und analysiert. Diese Statistiken werden allerdings nur fur Prozeduren und Data Steps ¨ ausgegeben und liefern daher für die vorliegenden SCL-Programme nicht die volle Information.

#### **2.4.2 Performance Analyzer**

Der Performance Analyzer ist ein interaktives Tool zur Analyse von AF-Applikationen bzw. SCL-Programmen. Mit dem Aufruf der Applikation wird zusätzlich ein Befehl "AF C=libname.catalog.pgmname.scl SCLPROF=TIMER" mit-<br>gegeben se dess wähnend der Ausführung SAS Detests engelegt werden die gegeben, so dass während der Ausführung SAS-Datasets angelegt werden, die Informationen über den Zeitverbrauch enthalten. Anschließend wird mit dem Aufruf SCLPROF die interaktive Analyse gestartet. Der Zeitverbrauch wird prozentual und absolut auf den Ebenen Entry, Methode, Label, Funktion sowie zeilenweise angezeigt.

#### **2.4.3 Time Stamps**

In den SCL-Programmen wurde in der Entwicklungsphase an bestimmten Stellen "time stamps" eingebaut. Mit der Funktion DATETIME kann Beginn und<br>Er de sinse Vernauwe und dersus die Differenz sweittelt wurder und wit DUT Ende eines Vorgangs und daraus die Differenz ermittelt werden und mit PUT im LOG ausgegeben werden. Der LOG wird anschließend mit SAS-Methoden eingelesen und analysiert.

#### **2.4.4 Ergebnisse der Performance Analyse**

Es ergaben sich als zeitkritischste Punkte der ORACLE-Zugriff und PROC MIXED.

#### **ORACLE-Zugriff**

Bezüglich des ORACLE-Zugriffs (Schreiben) besteht eine Vielzahl möglicher Varianten, die auf zwei unterschiedlichen Systemen verglichen wurden:

- 1. SQL-Passthrough
- 2. Libname-Engine und PROC SQL . . . INSERT
- 3. Libname-Engine PROC APPEND
- 4. Libname-Engine, SCL-Funktionen OPEN, APPEND, CLOSE

Die Performance-Ergebnisse variierten zwischen den Systemen (Konfiguration, Datenbank-Einstellungen) und mit der Anzahl zu ladender Datens¨atze. Im allgemeinen ist jedoch die Variante 4. zusammen mit Variante 2. am performantesten, wenn die Anzahl der OPEN und CLOSE für eine Tabelle minimal bleibt. BULK LOAD, das als am performantesten gilt, wurde nicht favorisiert, da hier ein unterschiedliches Fehlerverhalten resultiert (keine Rollbacks).

**PROC MIXED** – dazu liegen entsprechende Informationen in der Online Dokumentation vor (Computational Issues): die Berechnung der Likelihood Funktion und deren Ableitungen (für jede Newton-Raphson-Iteration) hat einen extrem hohen Ressourcen-Verbrauch. Daraus folgte, den Einsatz der Prozedur MIXED auf ein absolut notwendiges Minimum zu beschränken.

## **Literatur**

- [1] Dufner, J., Jensen, U. und Schumacher, E. (1992). Statistik mit SAS. B.G. Teubner-Verlag, Stuttgart.
- [2] EPPO (1999). Design and Analysis of Efficacy Evaluation Trials. Guidelines for the Efficacy Evaluation of Plant Protection Products, Vol.1, Introduction, General & Miscellaneous Guidelines, New & Revised Guidelines, OEPP/EPPO, Paris.
- [3] EPPO (1999). Conduct and Reporting of Efficacy Evaluation Trials. Guidelines for the Efficacy Evaluation of Plant Protection Products, Vol.1, Introduction, General & Miscellaneous Guidelines, New & Revised Guidelines, OEPP/EPPO, Paris.
- [4] Levine, F. (2001). Using the SAS/ACCESS Libname Technology to Get Improvements in Performance and Optimizations in SAS/SQL. Proceedings of SUGI 26 http://ftp.sas.com/techsup/download/technote/ts661.pdf